## How to Convert a Word document to a PDF in Microsoft Word 2007

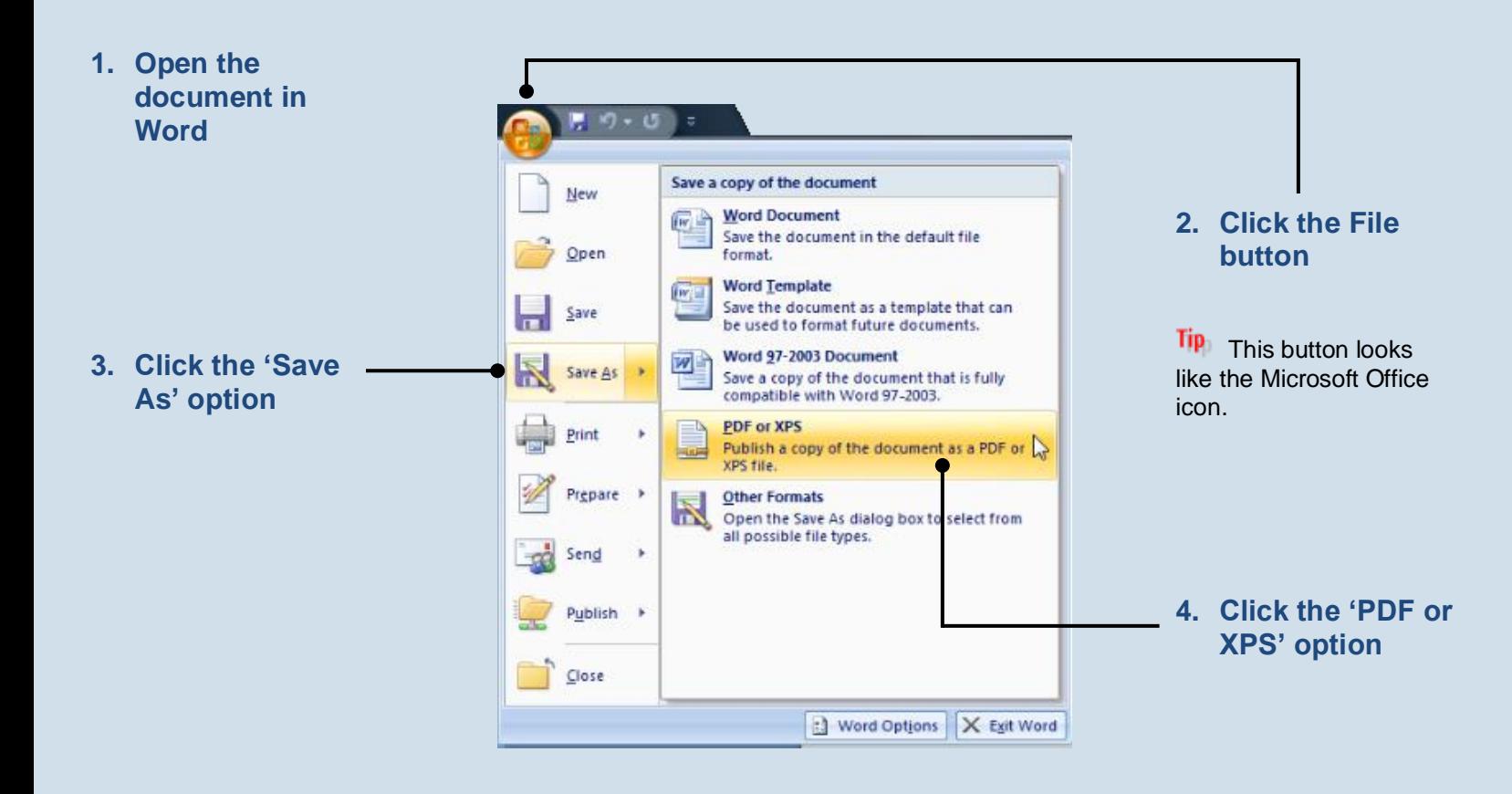

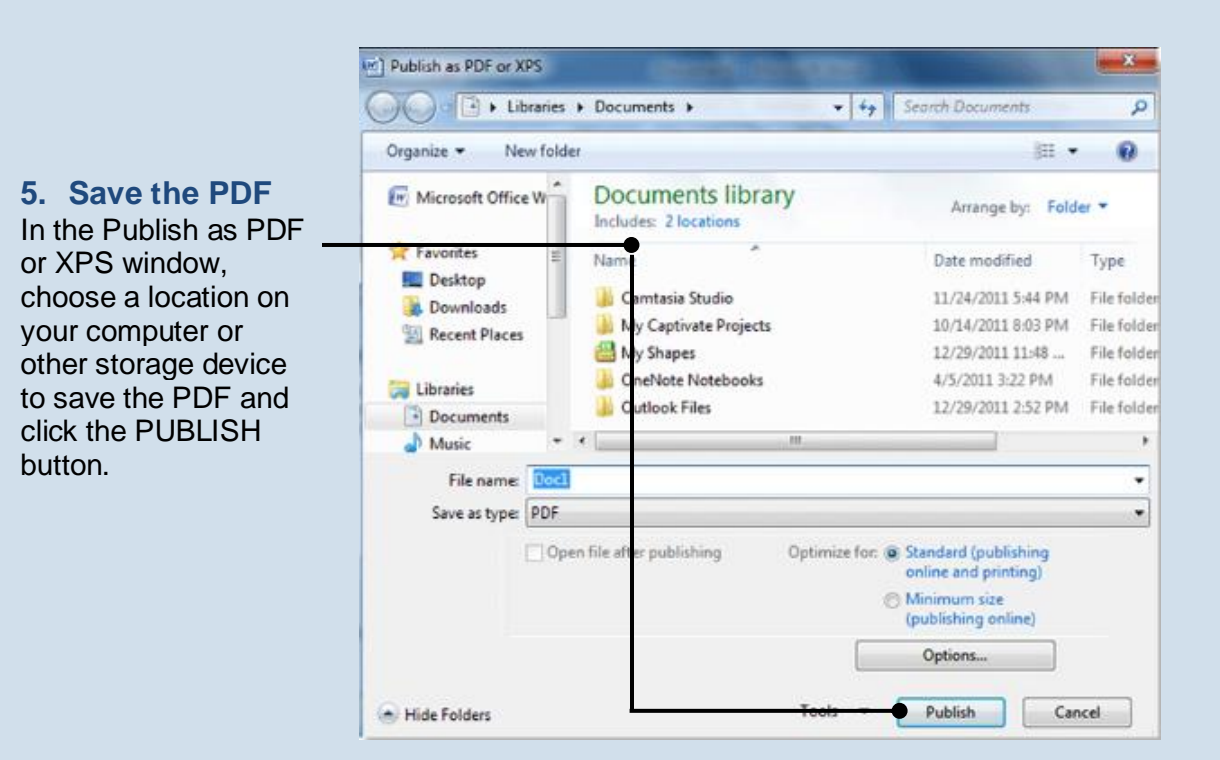